# **Schedule for talks and exercises**

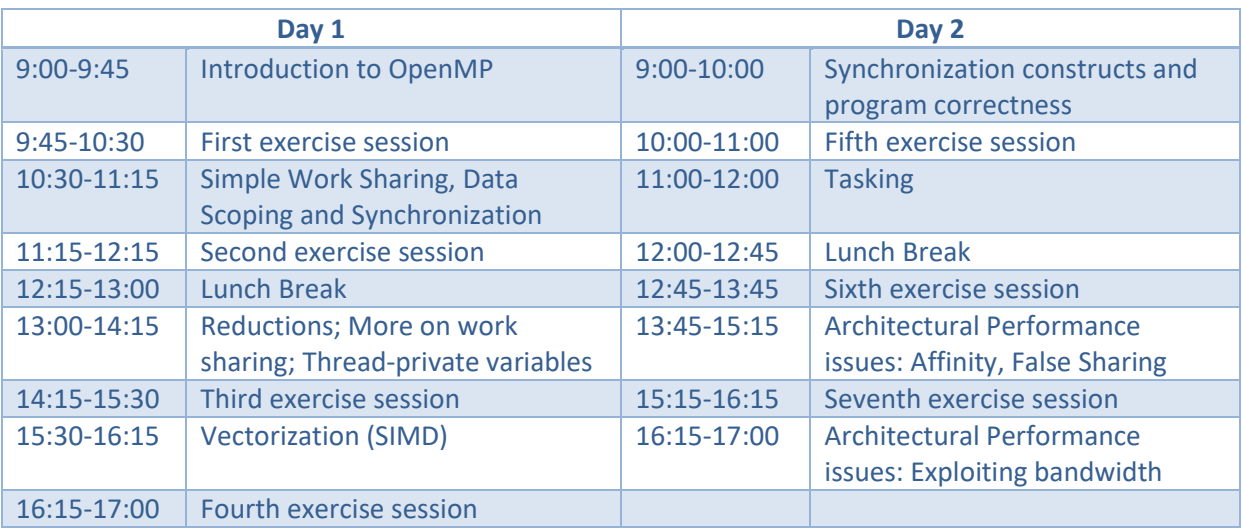

## **First exercise session**

## **Preparing the working environment (15 minutes)**

- 1. Please log in to the front end machine with the command ssh vsc40000@login.hpc.ugent.be **Note:** replace vsc40000 with your own VSC user ID, see [https://account.vscentrum.be](https://account.vscentrum.be/)
- 2. Please follow the instructions for setting up and connecting to a VNC session that are available at <http://hpc.ugent.be/userwiki/index.php/User:VNC>(requires login).

Once you have the VNC session running, you can do any of the following:

- Open a terminal
- Use the nano, vi or emacs editors to edit program text
- Load a compiler module:

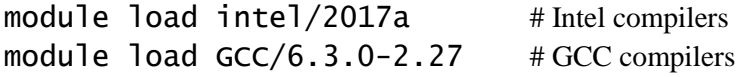

(with the command module avail GCC, you can produce a list of available versions, and specifically load the one you wish to use)

• Load a tools module:

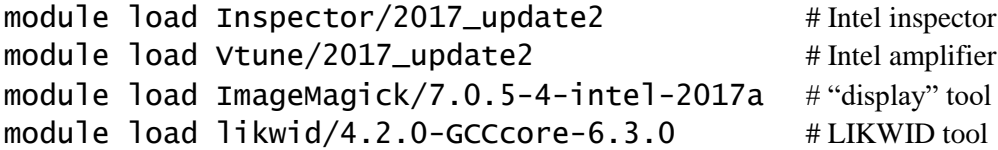

• Execute a batch job on a dedicated node (for reliable performance):

```
qsub -I -1 nodes=1:ppn=16 -1 walltime=2:0:0 \
              –W x=FLAGS:ADVRES:openmp.302
```
once the shell prompt returns, all commands are run on a worker node, **until the session is exited.** It is a good idea to use a separate terminal from that used for compiling programs. The above command will work on the first day only. On the second day, please replace openmp.302 in the above submission command line by openmp.303.

The exercises folder for this course is

```
export EXERCISES=/apps/gent/tutorials/openmp_exercises/2017
```
Please copy the exercise templates to your HOME directory with

cp -a \$EXERCISES/skeletons/\* \$HOME

The solutions will be made available after each exercise in the directory \$EXERCISES/solutions.

## **Getting acquainted with the compilers (30 minutes)**

The folder HELLO contains serial code (Fortran and C) that corresponds to the slide example.

- 1. Add the OpenMP directives that are needed to execute  $f()$  in parallel; also modify  $f()$ to print out which thread is working on an instance of  $f(.)$ .
- 2. Find the name of the OpenMP switch for your compiler and build an executable; the supplied Makefile may be used for this purpose. Run the executable with 1, 4 and 8 threads.
- 3. Add code to f() instructing it to sleep for omp\_get\_thread\_num() seconds. Then, measure the execution time of the resulting program using the UNIX time command. What do you observe?
- 4. Set the environment variable OMP\_DISPLAY\_ENV to either "true" or "verbose". Then rerun the program and observe.

## **Second exercise session**

#### **Parallelization of a code for calculating π using random numbers (30 minutes)**

The quarter circle in the first quadrant with origin at  $(0,0)$  and radius 1 has an area of  $\pi/4$ . Consider random number pairs in [0, 1]  $\times$  [0, 1]. The probability that such a point lies inside the quarter circle is  $\pi/4$ , so given enough statistics we are able to calculate  $\pi$  using this "Monte" Carlo" method. You can find a serial version (C and Fortran) in the samples folder PI. It prints its run time and the relative accuracy of the computed approximation to  $\pi$ .

Parallelize the code using OpenMP. Use the rand\_r() function to get **separate** random number sequences for all threads. What is the best relative accuracy that you can achieve with twelve cores in five seconds of wall time?

## **Third exercise session**

**Triangular matrix-vector multiplication (45 minutes)**

As a variant of the full matrix-vector multiply, consider the triangular matrix-vector multiplication,

$$
\sum_{k=1}^j M_{jk} \cdot x_k = r_j, \qquad j = 1..n
$$

where the summation only runs over the lower triangular part of the n by n matrix M. Starting out with a copy of the serial code provided as a skeleton (in the folder MVM, the programs named tri mvm<sup>\*</sup>), parallelize the code with OpenMP. Please write parallel variants for both the j-loop and the k-loop as outer loops; what do you need to take care of for the latter? Investigate the baseline performance (compare with the performance of the serial code!) and the scaling behavior for problem sizes n=1000, 2000, 4000, 8000 using between 1 and 16 threads, for both variants. Which of the two performs better? Why can imposing an explicit schedule further improve performance?

(**C programmers**: please use gcc version 6.1 or higher, or Intel icc 17.0.2 or higher for this exercise)

#### **On recursion and its elimination (30 minutes)**

The first part of this exercise is only theoretical and should only take 5 minutes to complete.

1. Consider the following loop structure:

```
x(:) = ...; a(:) = ...; b(:) = ...!$omp parallel do
do i=1, n
 x(i) = a(i) * x(i-1) + b(i)end do
!$omp end parallel do
```
Why exactly is the above program non-conforming? More precisely: for which loop iterations does the work sharing construct run into trouble? How could a program find out which ones are the problematic iterations?

2. Parallelize the loop in the following piece of code using OpenMP (you can pick up the sample code from the folder RECURSION):

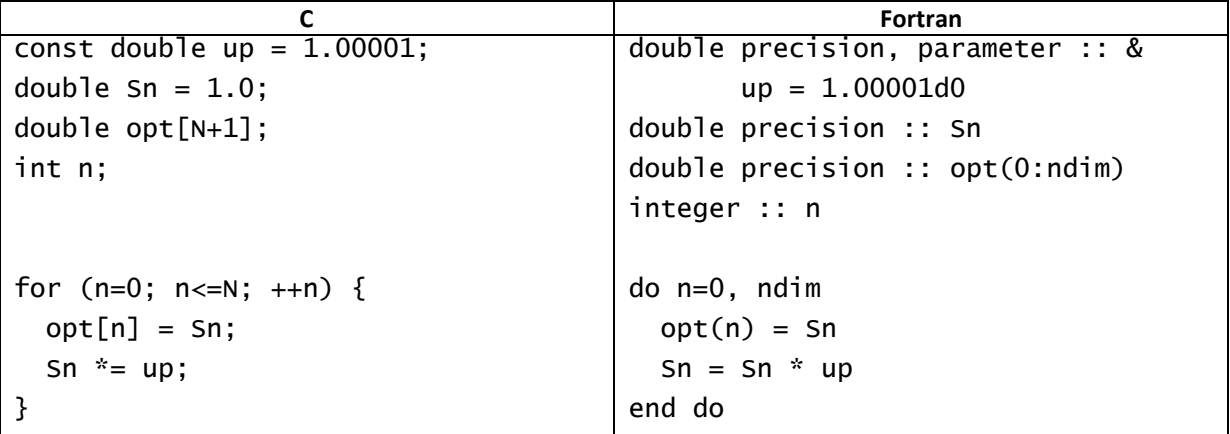

The parallelized code should work independently of the OpenMP schedule used. Try to avoid, as far as possible, expensive operations that might harm serial performance.

Hint: To solve this problem you might want to use the **firstprivate** and **lastprivate** OpenMP clauses discussed in the foregoing slide session.

## **Fourth exercise session**

#### **SIMD operations in a ray tracer (45 minutes)**

The RAY folder contains a serial raytracer code (in a Fortran and a C version), which computes a pretty picture. It writes the picture to a file called "result.pnm". Look at the file using, e.g., the display program. The central function is  $calC$  tile(), which computes one tile of the picture. The size of one tile and of the whole picture is hardcoded at

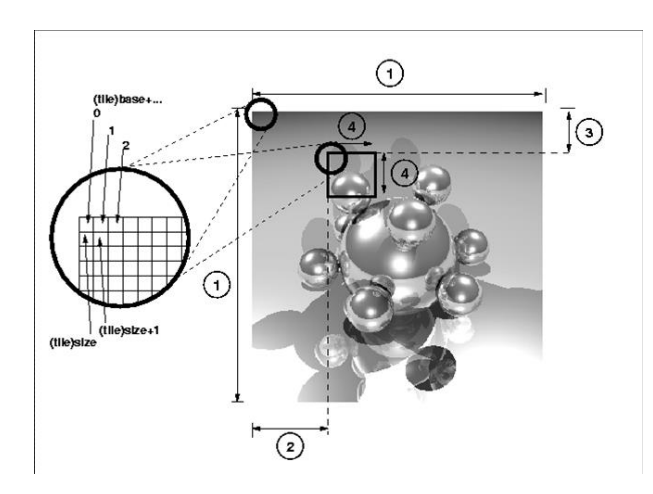

the start of the main program. Please vectorize, as far as possible, the serially executed code in the procedures intersect() and shade() using OpenMP SIMD directives. What speed-up can be achieved? Once you are done, temporarily remove the OpenMP switch from the compilation to assess what fraction of the speed improvement is due to the code restructuring. After the exercise, the solution can be picked up from the subfolder RAY\_SIMD.

## **Fifth exercise session**

#### **Performance tuning the heat conduction equation (60 minutes)**

The folder HEAT contains (quite trivial) OpenMP parallel code that calculates a stationary solution of the heat conduction equation

$$
\frac{\partial \Phi}{\partial t} = \frac{\partial^2 \Phi}{\partial x^2} + \frac{\partial^2 \Phi}{\partial y^2}
$$

on a square (two dimensional Jacobi iteration).

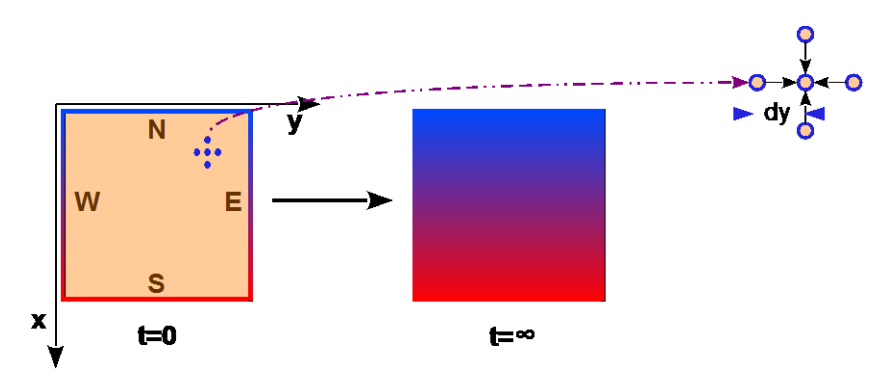

Starting out from initial values and (fixed) boundary values, increments are calculated using

# $\delta \Phi = \delta t \cdot [\Delta \Phi]_{\text{discretized}}$

and the process is repeated until the stationary state is reached.

- 1. Look at the OpenMP directives that were used. Build the program for a problem size of 200 x 200 and run it with 1, 4, 8, 12 threads, noting down the performance numbers.
- 2. The supplied version of the heat equation solver has its parallel region inside the iteration loop, leading to many forks and joins. Consider reducing the parallel overhead by pulling the parallel region outside the iteration loop. What other changes are necessary to ensure correct execution of the code? It is strongly suggested to use Intel Inspector to identify problems as they arise. Furthermore, building and executing for the small problem size is suggested since the printout immediately indicates whether something has gone wrong.
- 3. Measure the performance for the improved version for the 200 x 200 problem size, with the same thread counts as in step 1. above. How much improvement do you see?

## **Sixth exercise session**

#### **Task-parallel ray tracer (60 minutes)**

We are now returning to the ray tracer code from yesterday. You can either start out from your own solution, or use the program from the RAY\_SIMD solution folder. The code assumes that the picture size is a multiple of the tile size. In the version given, the picture size is 2000 by 2000 and the tile size is 200 by 200. The program outputs its run time at

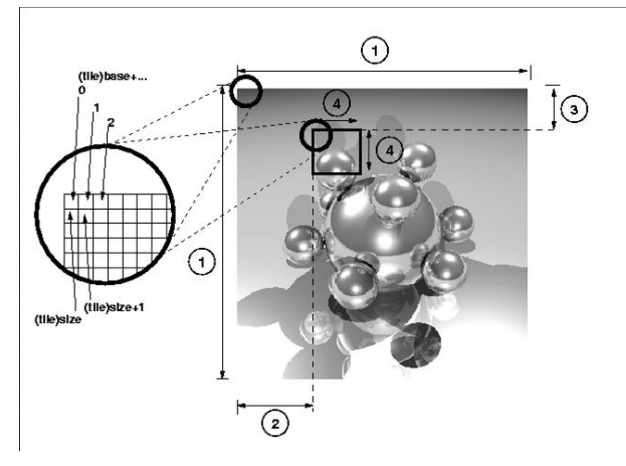

conclusion.

Parallelize the code using OpenMP task directives for processing of each tile. Decide which procedure and loop nest to work on. You can deactivate the output for testing, but make sure that your parallel code computes the correct result (this is easy since you can always display the picture). What speedup does your code get from 1 to 12 threads? Why does tasking make sense for this type of problem? After the exercise, the

solution can be picked up from the subfolder RAY\_TASKS.

## **Seventh exercise session**

#### **Performance of OpenMP programs with affinity settings (10 minutes)**

Study the performance of both versions of the HEAT code with suitably chosen affinity settings for the problem size 200 x 200. Alternatively, do the same for the RAY tracer or the triangular Matrix-Vector program.

#### **Increasing the problem size in the HEAT example (20 minutes)**

Using the likwid-topology tool (or the hwloc command lstopo if likwid is not available), determine the size of the largest caches on your compute node. Given the word size of 8 Bytes for a double precision variable, estimate how large the problem in the HEAT code can be if both phi and phin should fit into the cache. Run a problem size at least 4 times as large (you will probably need to fix the maximum iteration count at a lower value for sufficiently short run times) and ensure that the fastest available path is used for all memory accesses.

#### **Parallel histogram computation (30 minutes)**

Build the OpenMP program provided in the folder HISTO that calculates a histogram with 16 bins from the results of the standard  $rand_r()$  random number generator, and run it with 1 and 8 threads, respectively. Even if you can deduct from visual inspection what is going wrong, use the VTune Amplifier to perform an analysis of the code based on the procedure described in the Appendix at the end of the supplied slides. Then, fix the problem in the code and rerun the analysis.